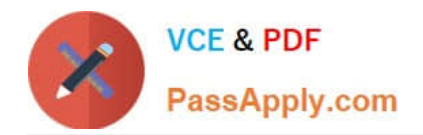

# **1Z0-1082-20Q&As**

Oracle Profitability and Cost Management 2020 Implementation **Essentials** 

## **Pass Oracle 1Z0-1082-20 Exam with 100% Guarantee**

Free Download Real Questions & Answers **PDF** and **VCE** file from:

**https://www.passapply.com/1z0-1082-20.html**

### 100% Passing Guarantee 100% Money Back Assurance

Following Questions and Answers are all new published by Oracle Official Exam Center

**Colonization** Download After Purchase

- **@ 100% Money Back Guarantee**
- **63 365 Days Free Update**
- 800,000+ Satisfied Customers

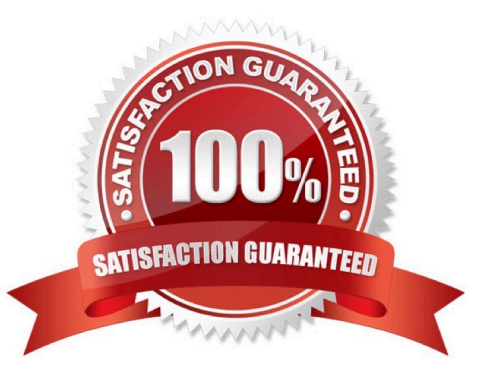

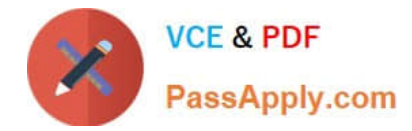

#### **QUESTION 1**

Which are valid parts of an Analysis View Definition?

- A. a Row Dimension and multiple Column Dimensions and a Rule Set
- B. a Row Dimension and a Column Dimension and a range of Rule Sets
- C. a Row Dimension and multiple Column Dimensions
- D. a Row Dimension und a Column Dimension und a Rule Set
- E. a Row Dimension and a Column Dimension

Correct Answer: B

#### **QUESTION 2**

For which two of these purposes can you use model views?

- A. To create analysis views for specific slices of data
- B. To assign data grants to specific slices of data
- C. To filter the results when tracing allocations or performing rule balancing
- D. When mass editing rules, to limit the edits to a subset of the data
- E. When copying POVs, to limit the copy to a subset of the data

Correct Answer: AE

#### **QUESTION 3**

You update the name of a member that Is used In a number of allocation rules.

After deploying the changes to the database, what step can you take next to update your rules?

- A. The system automatically propagates the name change to your allocation rules; no additional step is necessary.
- B. Use the Find and Replace tool In the Manage Rules screen to replace the member In all rules that use It.
- C. On the Mass Edit tab of the Designer screen, create and run a job to replace the member in all rules that use it.
- D. Use the ReplaceMember command In EPM Automate to replace the member In all rules that use It.

Correct Answer: D

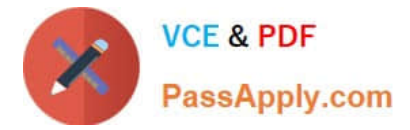

#### **QUESTION 4**

Which two statements are TRUE about cloning snapshots?

- A. You cannot clone a snapshot to a target In a different Identity Domain from the source.
- B. You can select any snapshot from the source environment to clone to the target environment.
- C. After cloning, the daily maintenance start time of the target environment Is reset to that of the source environment.
- D. The cloning process deletes any existing application and uploaded files from the target environment.

#### Correct Answer: BD

#### **QUESTION 5**

Which two statements are true about dashboards?

- A. All users can create and edit dashboards.
- B. Dashboards can be enabled and disabled.
- C. Charts In dashboards are based on existing Analysts Views.
- D. You can drag and drop chart tiles to change the dashboard layout.

Correct Answer: CD

#### **QUESTION 6**

Which statement Is FALSE about Analysis Views?

- A. They can be viewed by any user of the application.
- B. You canadd formatting to the report results.
- C. You can export their data to Excel for further processing.
- D. You can use them as the basis for dashboards.

#### Correct Answer: B

#### **QUESTION 7**

Which Is the correct EPM Automate command to add a file containing dimension metadata to the Data Management Inbox folder in Profitability and Cost Management?

- A. uploadMstadata
- B. addFile

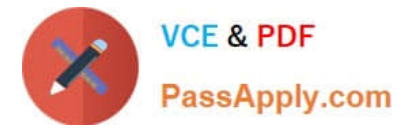

- C. uploadFile
- D. uploadDimension

Correct Answer: C

#### **QUESTION 8**

Which Is NOT a valid Point of View (POV) state?

A. Archived

B. Final

C. Published

D. Draft

Correct Answer: A

#### **QUESTION 9**

Given the following possible actions:

1.

Register a Source System

#### 2.

Register a Target Application

3.

Create an Import Format

4.

Define a Location

5.

Create a Point of View

6.

Define mappings for Period and Category

7.

Define mappings for all dimensions

8.

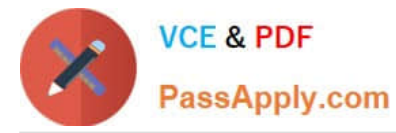

Define mappings for only those dimensions requiring mappings

#### 9.

Create a Data Load Rule

What are the required steps in Data Management to create a data Integration for Profitability and Cost Management?

A. 1,2,3,4,8,0

B. 1,2,3,4,5,6,7,9

C. 1,2,3,4,5,6,8,9

D. 1,2,3,4,6,8,9

E. 1,2,3,4,6,7,9

Correct Answer: A

#### **QUESTION 10**

Which three are valid ways to create Profitability and Cost Management applications?

A. Import a backup snapshot from another instance of Profitability and Cost Management,

B. Create a custom application with dimensions from Hal files.

C. Create a custom application from an Essbase outline file.

D. Create a custom application with no dimensions, then create and load dimensions in Data Management.

E. Migrate an exported on-premises Profitability and Cost Management application using a migration template file.

Correct Answer: ACE

[1Z0-1082-20 PDF Dumps](https://www.passapply.com/1z0-1082-20.html) [1Z0-1082-20 VCE Dumps](https://www.passapply.com/1z0-1082-20.html) [1Z0-1082-20 Braindumps](https://www.passapply.com/1z0-1082-20.html)